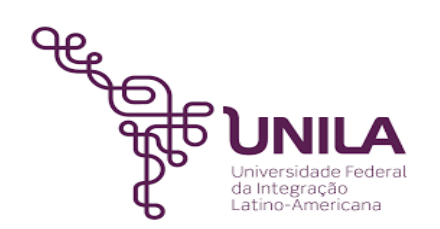

# **DETALHAMENTO DAS ATIVIDADES DO SUBPROCESSO - DAS**

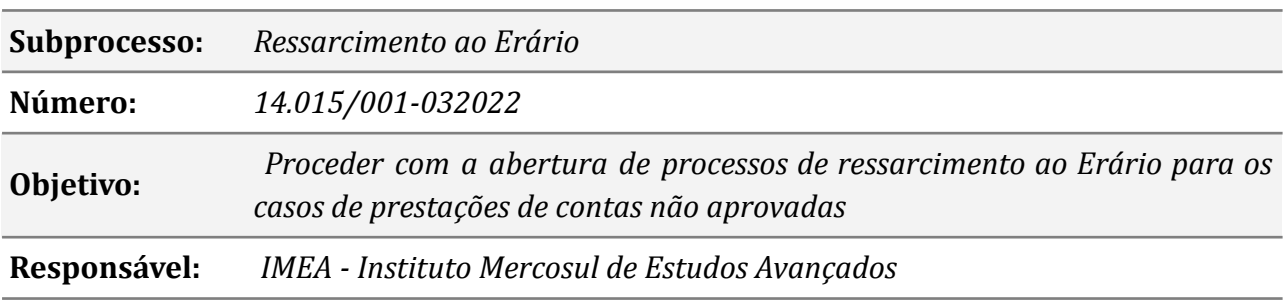

#### **Atores**

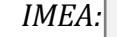

*IMEA: Instituto Mercosul de Estudos Avançados*

*DAP: Departamento de Administração de Pessoal*

### **Atividades do subprocesso**

#### *1. Elaborar a Nota Técnica e 1ª Notificação de débito*

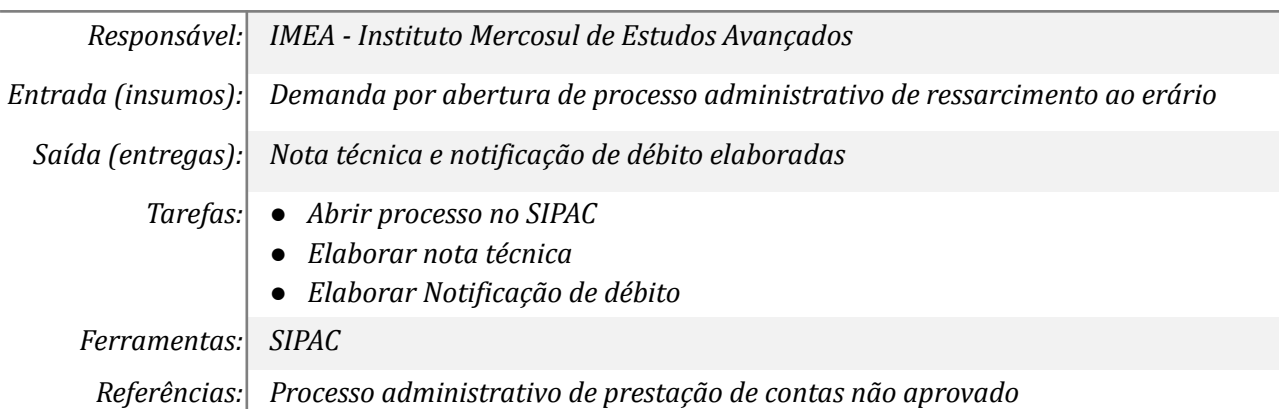

#### *2. Gerar GRU Valores Atualizados*

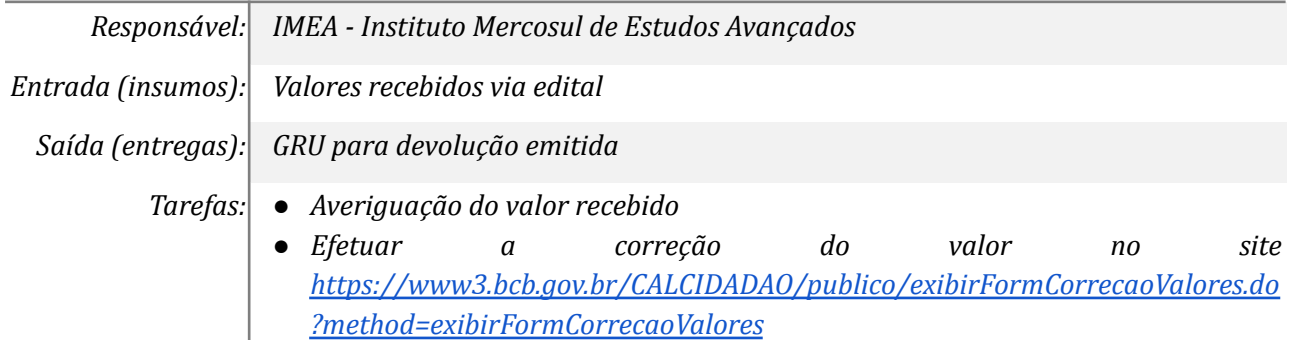

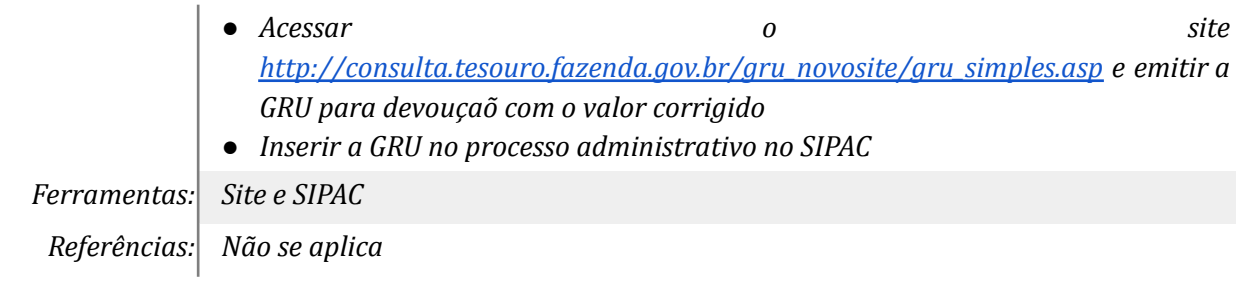

### *3. Notificar interessado sobre prestação de contas*

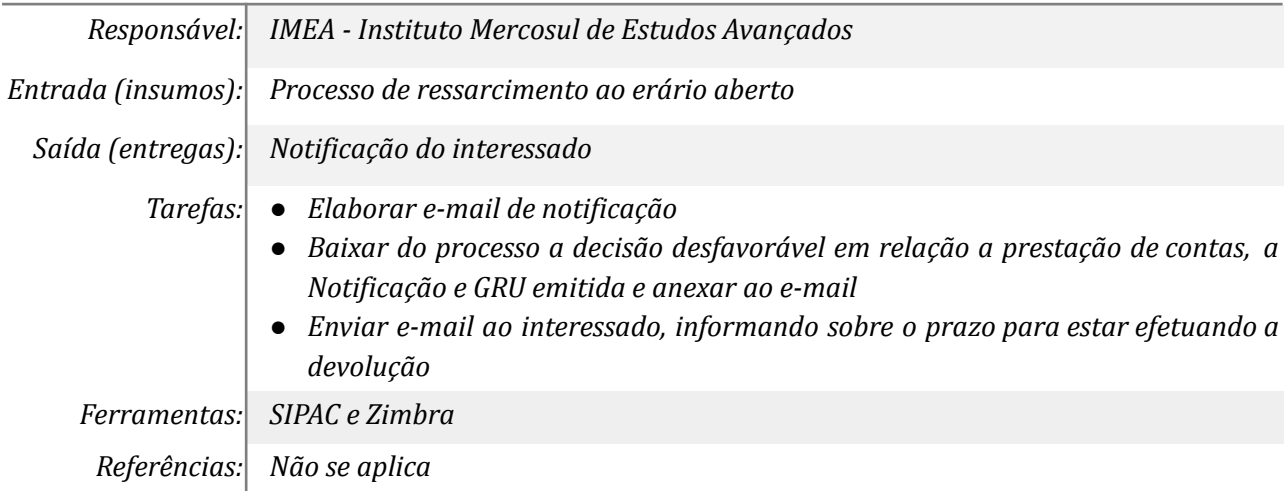

### *4. Emitir a 2ª notificação e a nova GRU com os valores atualizados*

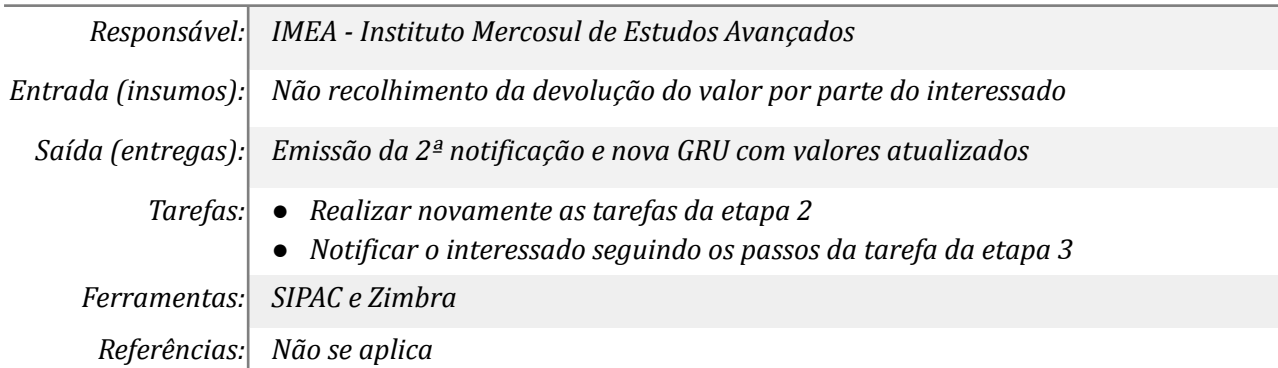

### *5. Receber comprovante de pagamento e inserir processo no SIPAC*

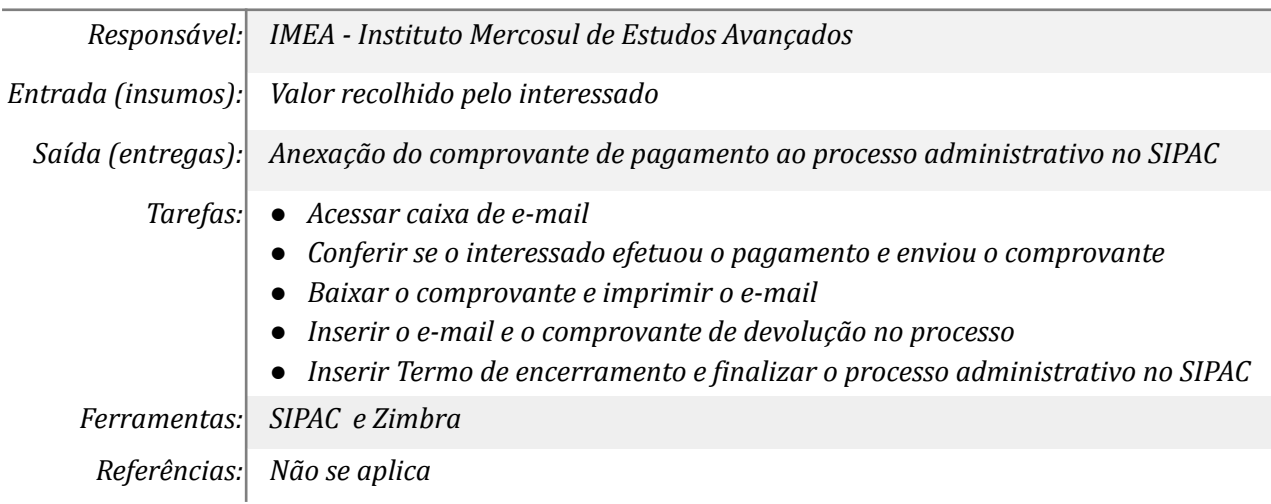

## *6. Enviar processo ao DAP (Departamento de Administração de Pessoal) p/ que seja feito o desconto em folha*

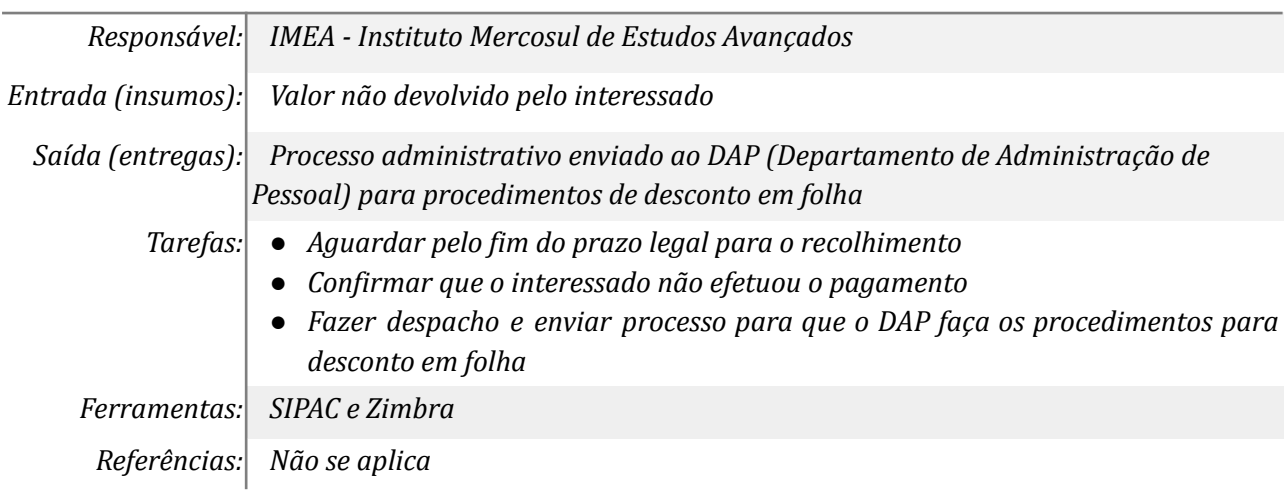

### **Mapa do Subprocesso**

*Mapa disponível no Portal de Processos da UNILA (inserir link neste local)*

### **Outras Informações**

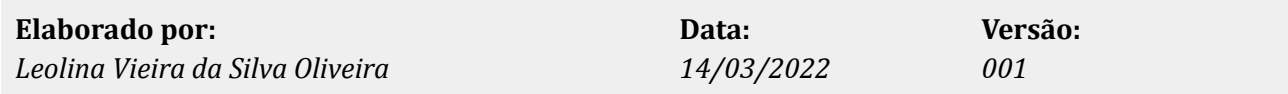